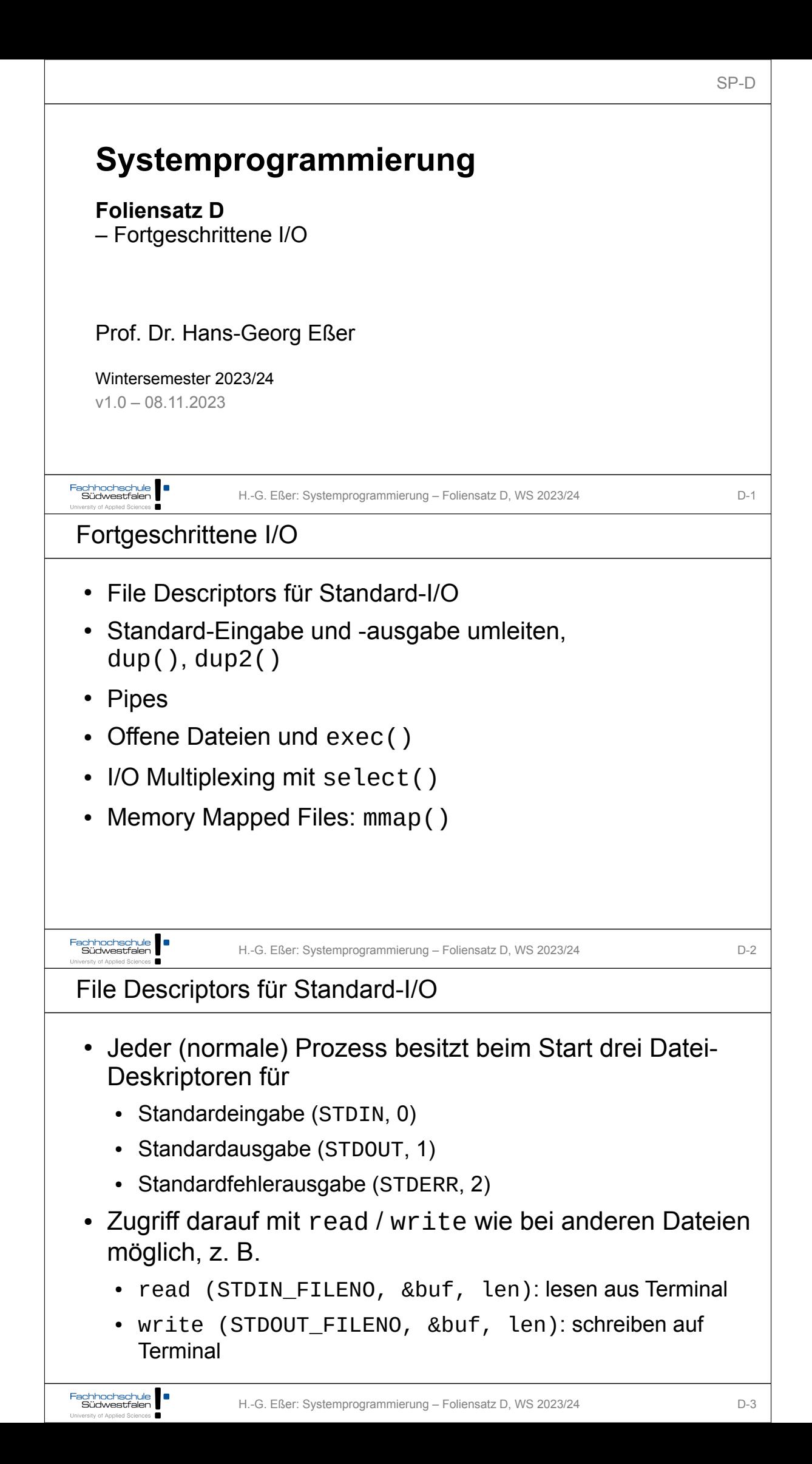

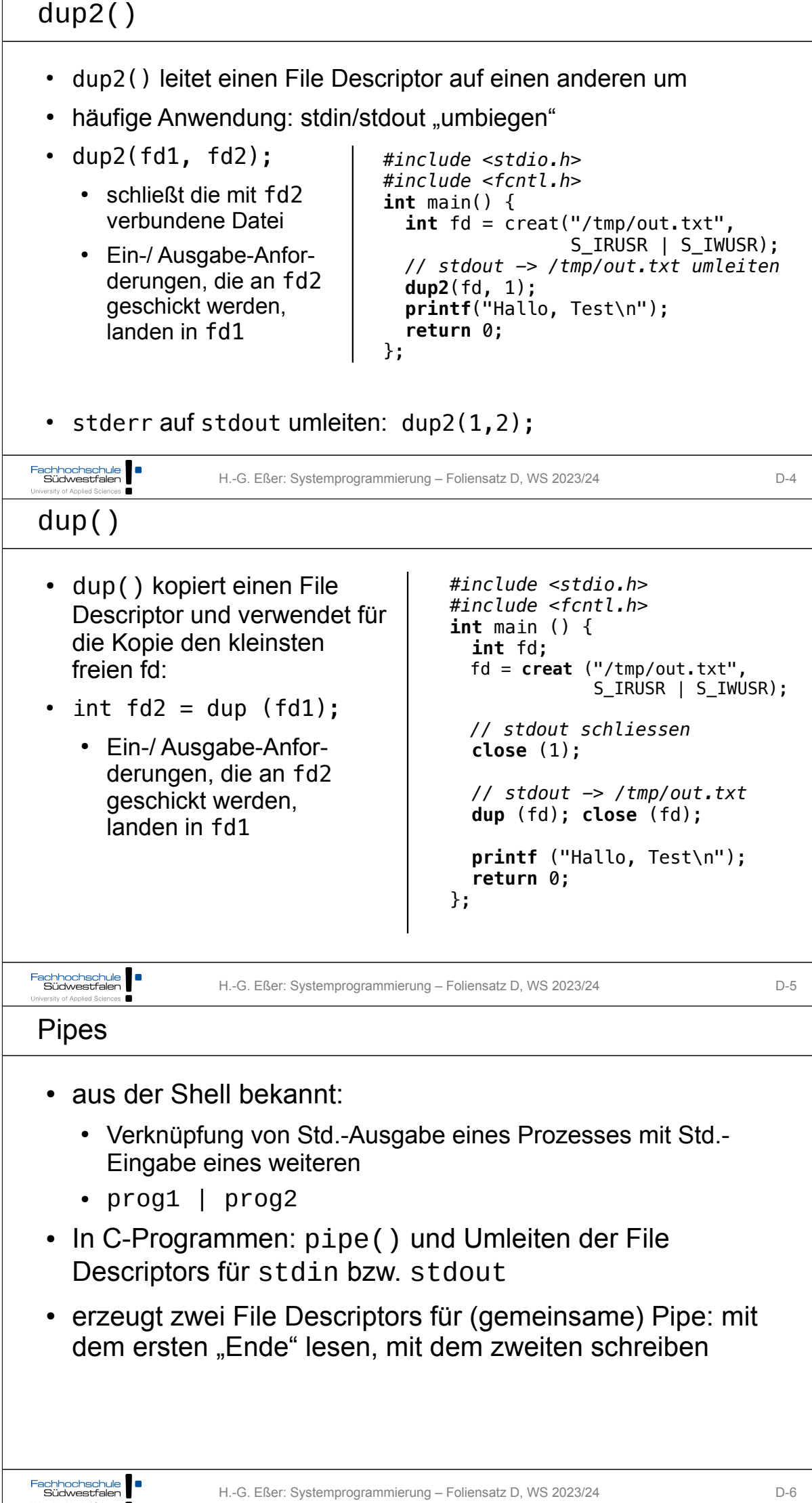

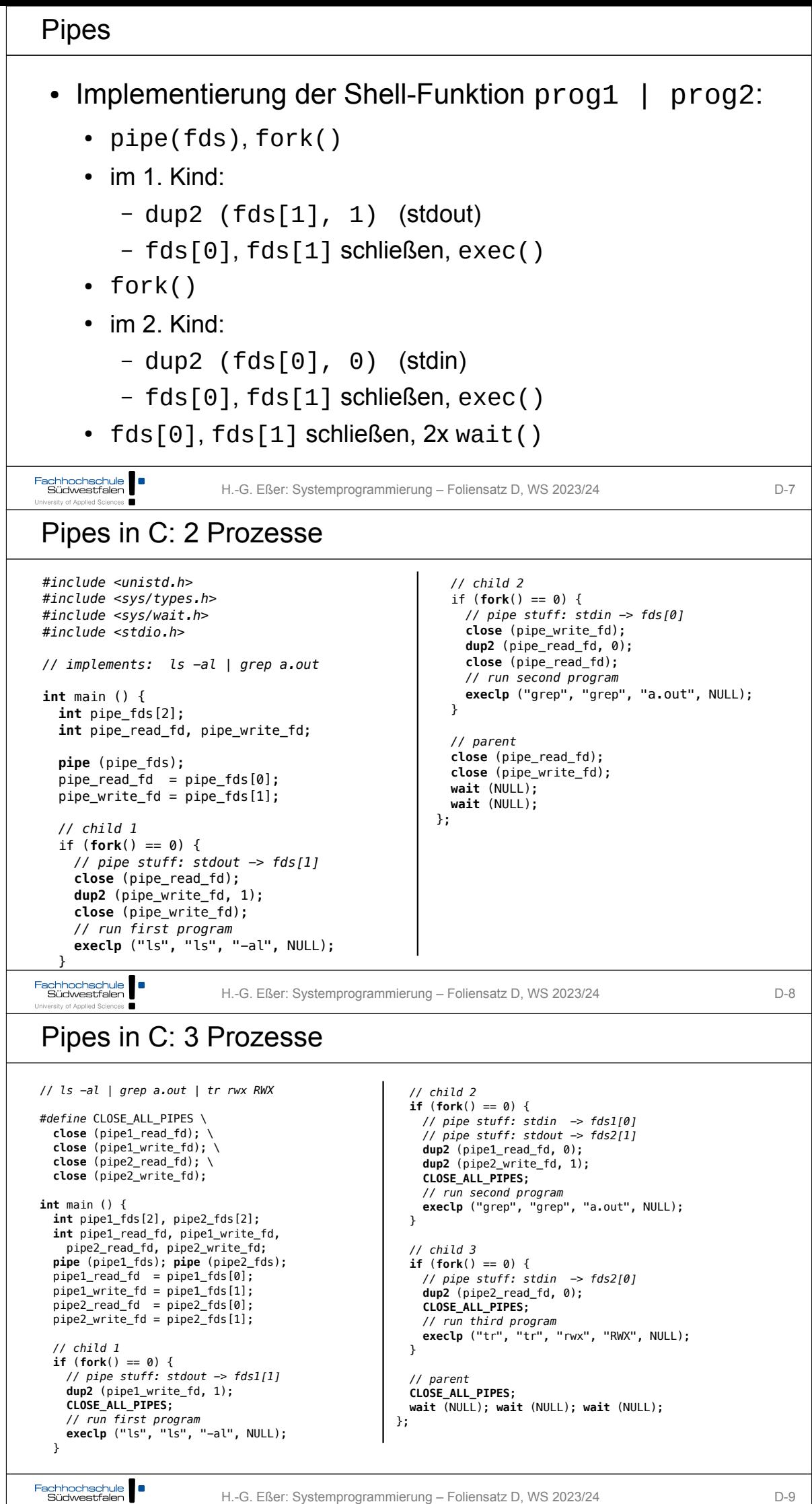

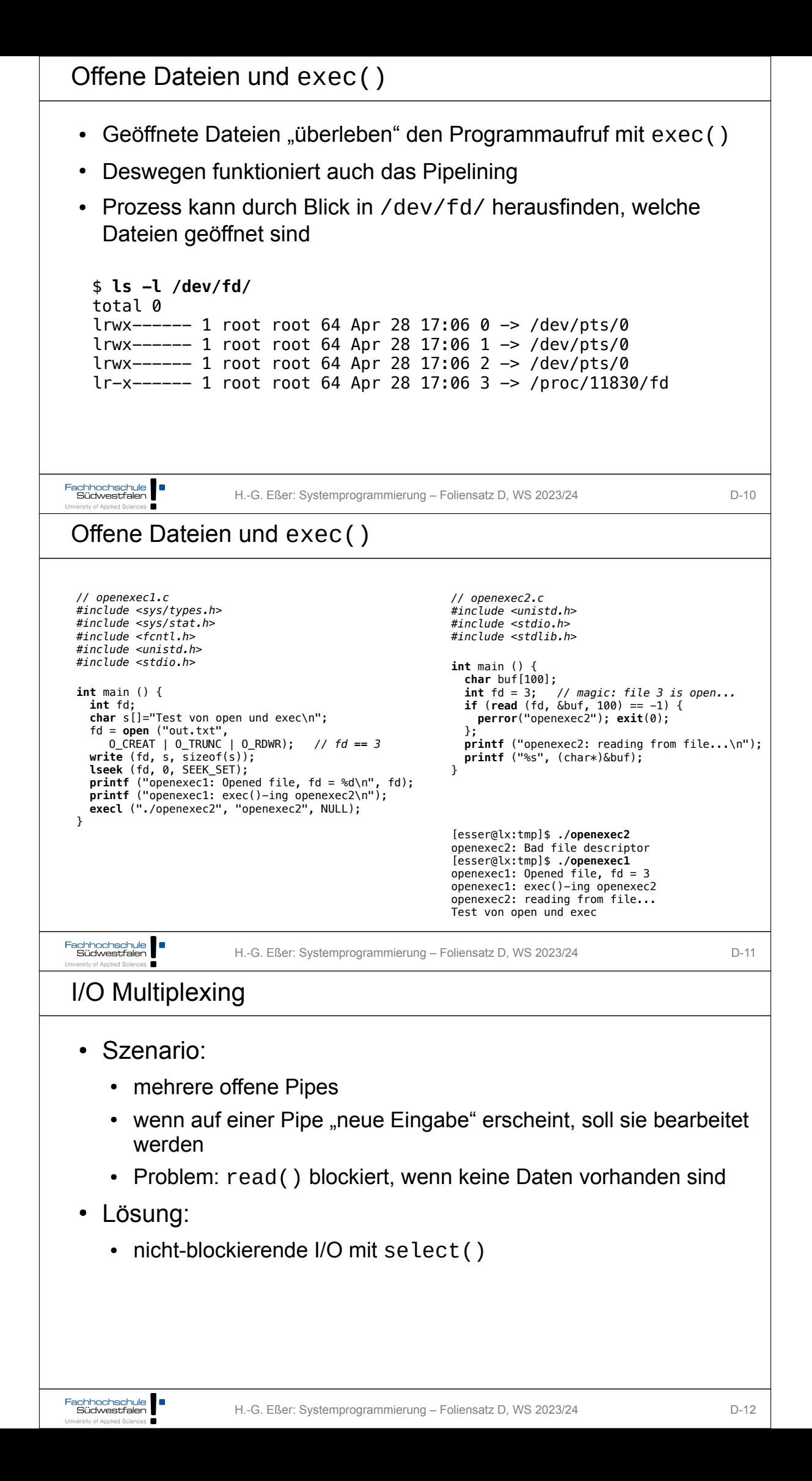

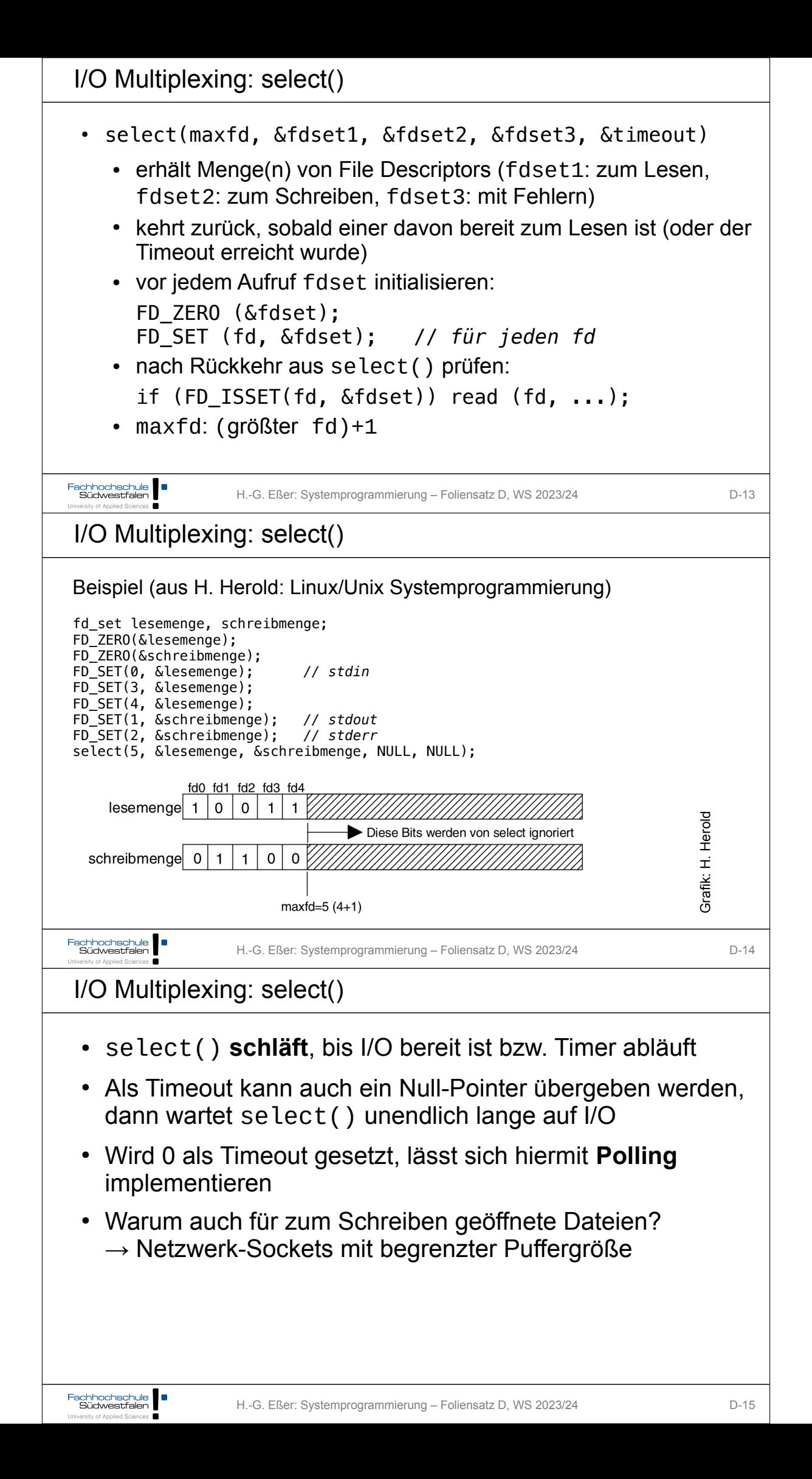

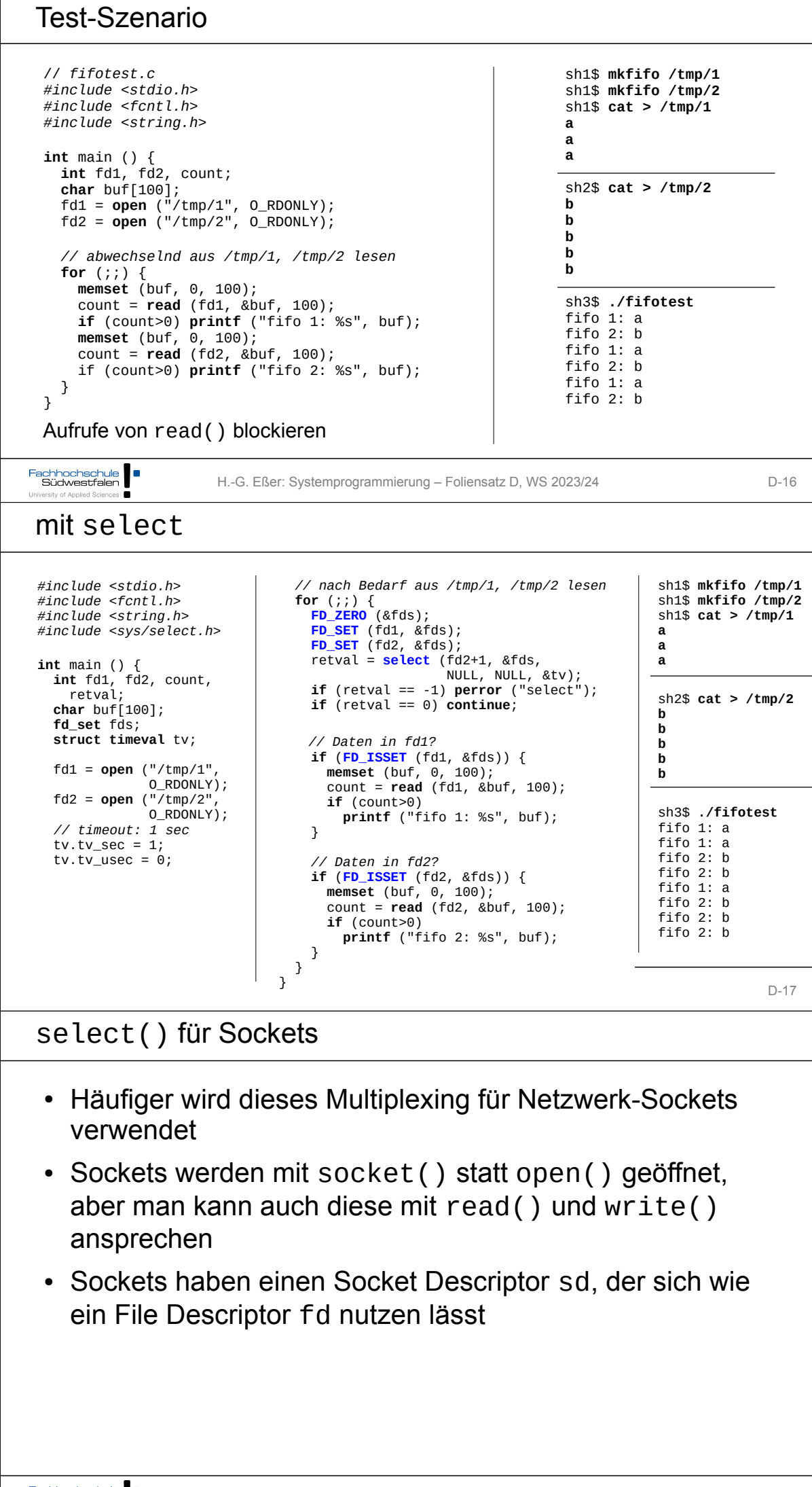

```
Alternative: O_NONBLOCK
 • Dateien können auch mit Option 0 NONBLOCK geöffnet
   werden, dann blockieren read()-Aufrufe nicht
     fd1 = open ("/tmp/1", O_RDONLY | O_NONBLOCK);
     fd2 = open ("/tmp/2", O_RDONLY | O_NONBLOCK);
     ...
 • Nachteil: Permanentes Polling mehrerer Dateien (ohne
   neue Daten) verbraucht unnötig Rechenzeit
Fachhochschule | | |
                H.-G. Eßer: Systemprogrammierung – Foliensatz D, WS 2023/24 D-19
 versity of Applied Sciences
Memory Mapped Files
 • Der Inhalt einer Datei kann in den (virtuellen)
   Prozessspeicher eingeblendet werden
 • Aufruf:
             fd = open (filename, ...);
             char *addr;
             addr = mmap (NULL, len, prot, flags, fd, offset);
 • prot:
             PROT_EXEC: Pages may be executed.
             PROT_READ: Pages may be read.
             PROT_WRITE: Pages may be written.
             PROT_NONE: Pages may not be accessed.
             MAP_SHARED: Share this mapping. Updates to the 
 • flags:
             mapping are visible to other processes that map 
             this file [...]
             MAP_PRIVATE: Create a private copy-on-write 
             mapping. [...]
Fachhochschule<br>Südwestfalen
                H.-G. Eßer: Systemprogrammierung – Foliensatz D, WS 2023/24 D-20
Memory Mapped Files
 • mmap() sucht freien Speicherbereich (im virtuellen
   Adressraum) für das Mapping
 • Zugriff auf Speicheradressen in diesem Bereich wird zu
   Dateizugriff
 • Häufig eingesetzt bei Datei, die aus gleich großen
   Datensätzen besteht:
   statt 
   lseek (fd, i*recsize, ...); read (fd, &buf);
   Direktzugriff mit f[i]
Fachhochschule
                H.-G. Eßer: Systemprogrammierung – Foliensatz D, WS 2023/24 D-21
```